Anchor 3.0: il modo più semplice per creare podcast

Scritto da Administrator Domenica 25 Febbraio 2018 18:05

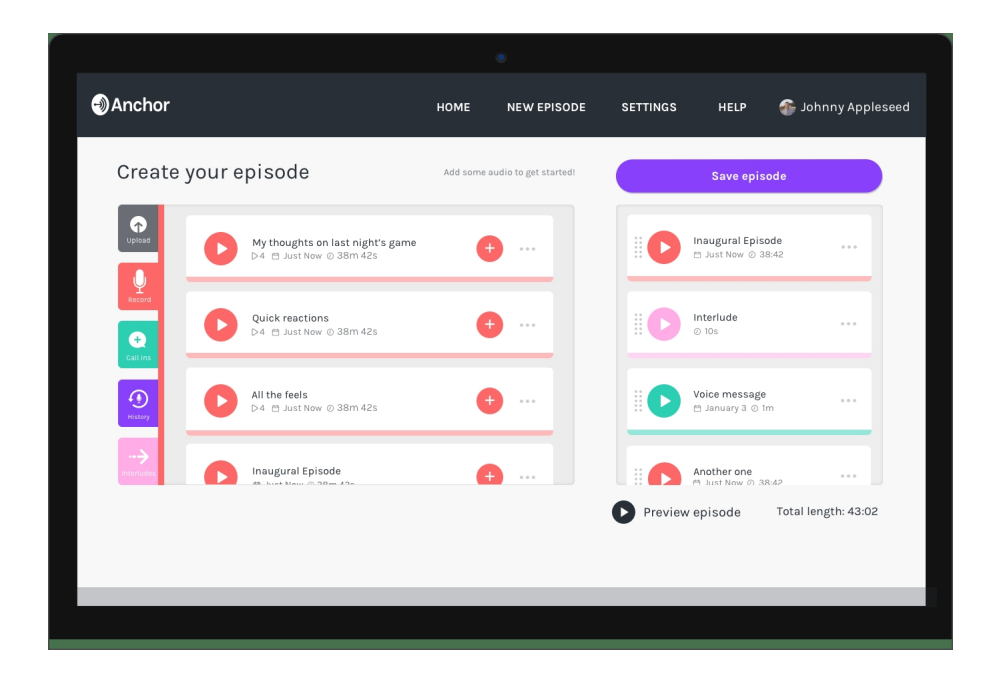

 Anchor è da tempo un apprezzato strumento per creare podcast, utilizzando dispositivi mobili  $\mathsf{O} \ \mathsf{p}\mathsf{c}$  . The set of the set of the set of the set of the set of the set of the set of the set of the set of the set of the set of the set of the set of the set of the set of the set of the set of the set of

 E' di pochi giorni fa il rilascio di Anchor 3.0, la nuova versione che va ben oltre la semplice possibilità di registrare brevi sessioni da pubblicare nella rete della piattaforma.

{loadposition user7}

 Vengono infatti introdotte nuove funzionalità che semplificano la registrazione, la modifica e la pubblicazione dei podcast .

 Ora è poi possibile pubblicare le registrazioni su tutte le principali reti di podcast tra cui iTunes, Spotify, Google Play, Stitcher e Pocket Casts.

 Per pubblicare su queste piattaforme, dovrete semplicemente selezionarle quando cliccate su Publish al termine della registrazione.

 La nuova versione di Anchor aggiunge alla registrazione da smartphone anche quella da browser desktop. Lo strumento di registrazione basato su browser include anche effetti musicali di transizione gratuite che potrete utilizzare nella fase di costruzione.

 E' anche possibile registrare podcast con altri strumenti ed utilizzare Anchor per la loro pubblicazione.

La presentazione di Anchor 3.0

Vai su Anchor 3.0

Fonte: www.freetech4teachers.com

{jcomments on}

{loadposition user6}

Scritto da Administrator Domenica 25 Febbraio 2018 18:05